## **Rodenstock DNEyeScanner | Optik Schnittstelle**

Schnittstelle zum Rodenstock DNEye Scanner.

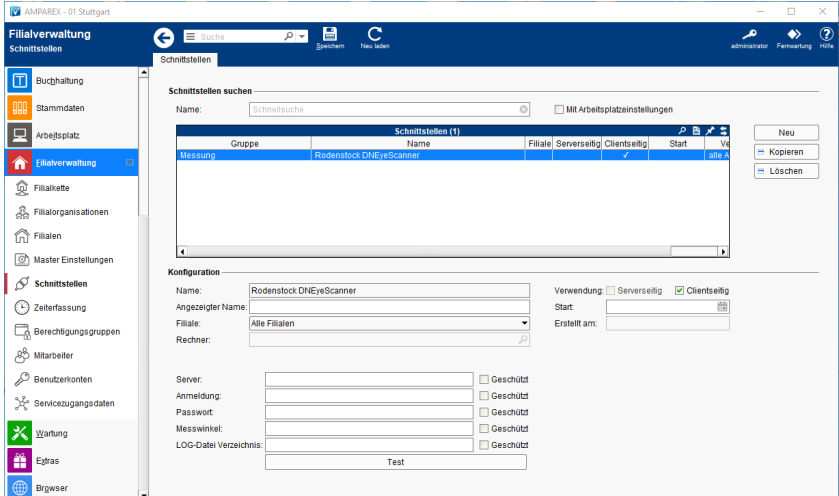

### **Importierte Messwerte**

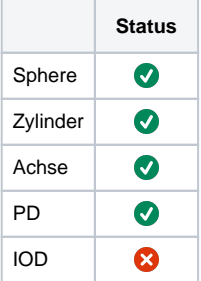

### **Schnittstellen suchen**

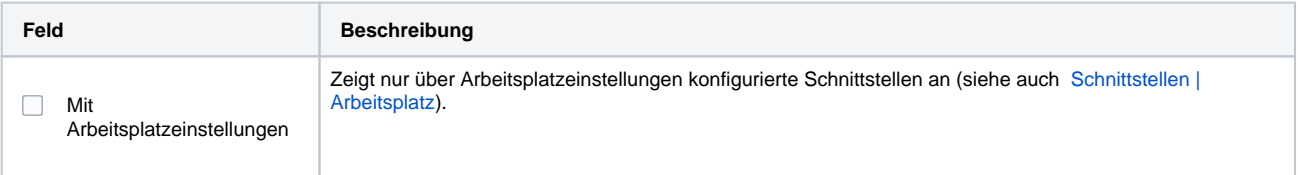

## **Konfiguration**

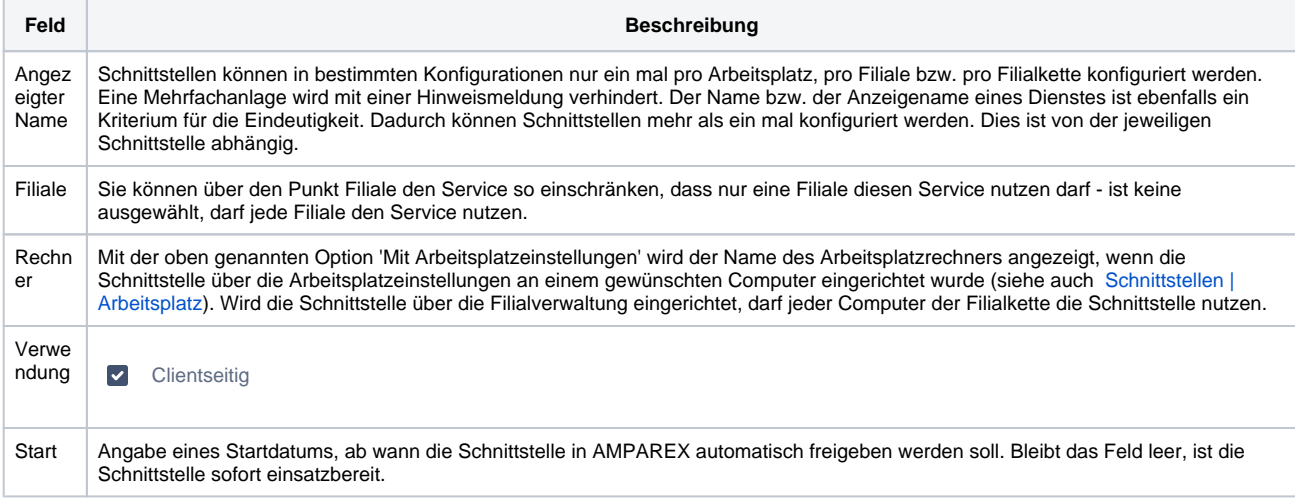

### **Details**

# **Rodenstock DNEyeScanner | Optik Schnittstelle**

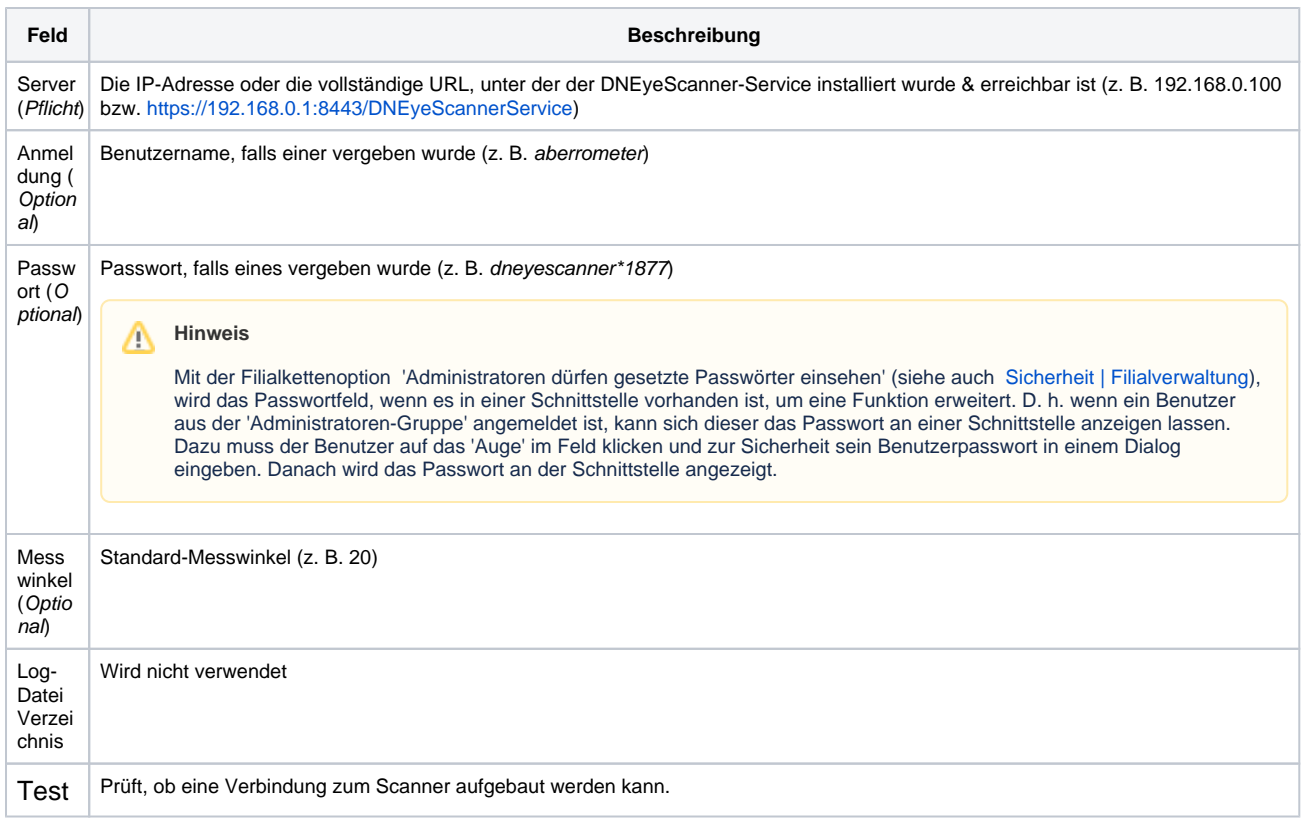

## Siehe auch ...

[Messung \(Optik Schnittstellen\)](https://manual.amparex.com/pages/viewpage.action?pageId=5865508)